## *"SSHARK!"*

Centralized SSH key expiration and revocation without server support

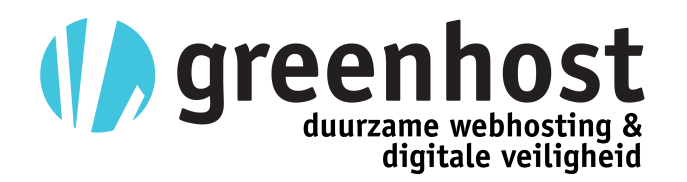

Anatole Shaw ash@greenhost.nl

## **SSH key-based authentication**

- SSH authorized keys files
- They list public keys for authentication
- Lists are normally static & unmanaged
- Keys have no expiration date
- Because they are public keys, people like to have a small number of of them (often 1) which appear in authorized keys files on a large number of servers

# **What's the problem?**

- A compromised SSH private key may provide access to a large number of servers
- Disabling the access rights of the compromised key requires modifying the authorized keys file on every server where it appears
- What is the lifetime of your key? What is your procedure for removing it from use?

# **OpenSSH Project's solution**

- Extend the authorized keys spec
	- Add a @revoked "marker" for keys
	- Add a @cert-authority "marker" that designates the key as an authority which certifies other keys
- Why this is not yet a solution
	- Not standardized or well documented
	- No centralized revocation, no expiration
	- How many servers run the latest OpenSSH?
	- All of the servers where your key is?

## **What we realized**

- The command="..." option in authorized keys is capable of running a key-granular gatekeeper that verifies key validity
- This option is supported for a long time by OpenSSH and DropBear SSH servers

## **What we realized**

• OpenSSL can take in SSH keys...

openssl rsa -in id\_rsa -text >id\_rsa.pem

• Then they can be used for signing...

openssl rsautl -sign -inkey id\_rsa.pem -keyform PEM -in message.txt >message\_signed

# **Introducing SSHARK**

*"Authorization and Revocation of Keys"*

# **Key expiration and revocation data in DNS, signed by the subject SSH key itself**

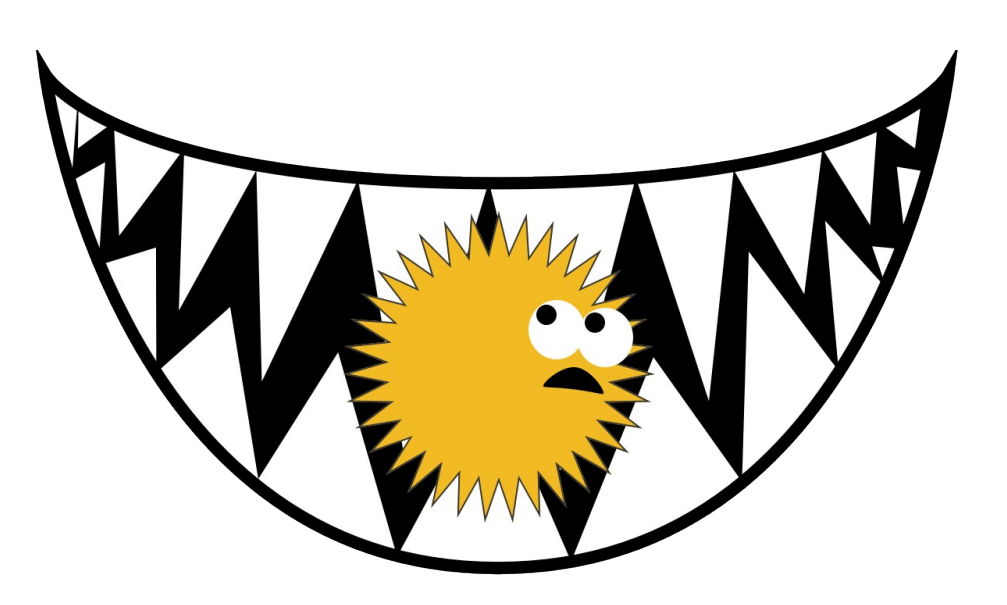

# **What is SSHARK?**

- The "sshark-gen" program
	- Generates signed messages using your SSH private key
	- Messages indicate validity period, or revocation
	- Output is suitable for inclusion into a DNS zone

# **What is SSHARK?**

- The "sshark" program
	- Run from your ~/.ssh/authorized\_keys file
	- Uses the key type, fingerprint, and comment field to determine the DNS zone for lookups
	- Looks up TXT records for SSHARK data on key validity
	- If the key is valid, things proceed as normal
	- If the key is revoked or expired, access is denied

## **How to use SSHARK**

- Generate SSHARK TXT records for DNS
- Specify seconds into the future, or "revoke"
	- % sshark-gen ~/.ssh/id rsa revoke

ssh-rsa-7c34c56a....ash. sshark.greenhost.nl.

 TXT "sshark1 serial 1354024367 expiry 0" s1354024367.ssh-rsa-7c34c56a...ash. sshark.greenhost.nl. TXT "sshark1 data HdO4lxSG... s1354024367.ssh-rsa-7c34c56a...ash. sshark.greenhost.nl. TXT "sshark1 data xg4fez2J... s1354024367.ssh-rsa-7c34c56a...ash. sshark.greenhost.nl. TXT "sshark1 data hL6V6RAj... s1354024367.ssh-rsa-7c34c56a...ash. sshark.greenhost.nl. TXT "sshark1 data B9JvdnNE...

signature data

## **How to use SSHARK**

- Upload the *sshark* executable to the server
- Invoke it in your authorized keys file on the key you want to control

command="**~/bin/sshark -t ssh-rsa -l 7c:34:c5:6a:90:df:2c:5d:5b:7c:6b:df**..." ssh-rsa AAAAB3NzaC1ycyokQroQi0QFtdbghg... ash@greenhost.nl

#### **SSHARK in action**

 Linux fozzy 3.2.0-4-amd64 #1 SMP Debian 3.2.32-1 x86\_64 ash@gonzo:~\$ ssh fozzy Enter passphrase for key '/home/ash/.ssh/id\_rsa': **[sshark] Your key is valid until Sat Dec 8 03:28:30 2012** Last login: Tue Nov 27 14:16:21 UTC 2012 from 144.51.73.129 [ash@fozzy](mailto:ash@fozzy):~\$

ash@gonzo:~\$ ssh fozzy

 Key: ssh-rsa 7c:34:c5:6a:90:df:2c:5d:5b:7c:6b:df:ec:18:48:44 Enter passphrase for key '/home/ash/.ssh/id\_rsa': ==========================[sshark]========================== **Sorry, your SSH key expired on Sat Dec 8 03:28:30 2012** Zone: ash. sshark.greenhost.nl ============================================================

Connection to fozzy closed.

### **The future**

- Extend to work with key types other than RSA
- Rewrite in C (currently in Perl) so it can run reliably on the largest variety of systems
- Remove dependency on ssh-keygen by importing some code from that program
- Community input and participation!

## **For more information...**

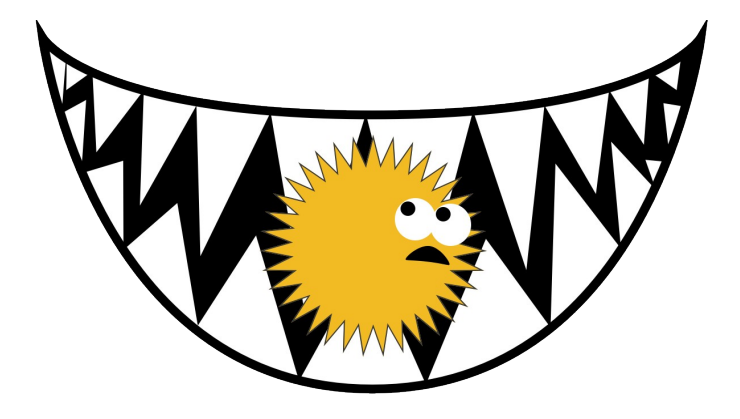

*www.sshark.org*

#### *www.greenhost.nl*

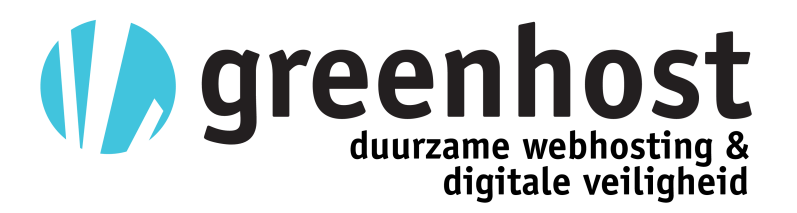

**Anatole Shaw ash@greenhost.nl**